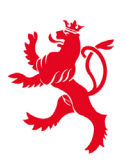

LE GOUVERNEMENT DU GRAND-DUCHÉ DE LUXEMBOURG Ministère de l'Éducation nationale, de l'Enfance et de la Jeunesse

Centre de gestion informatique de l'éducation

Luxembourg, mai 2021

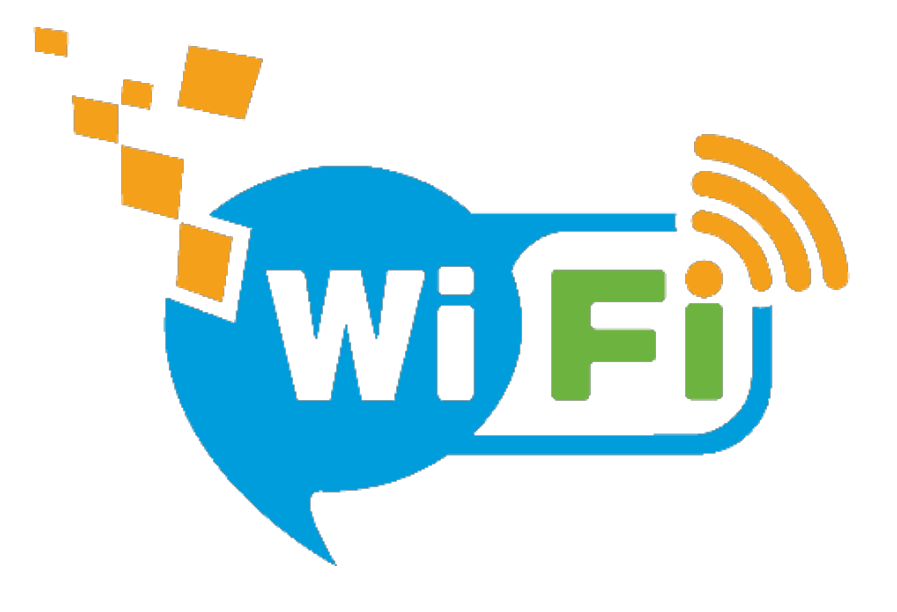

## **hotspot@cgie Le WiFi guest pour visiteurs**

À partir du lundi 10 mai 2021, le CGIE offre à côté du WiFi « eduroam » un accès WiFi guest « **hotspot@cgie.lu** » à tous les visiteurs des administrations et services de l'éducation nationale. Le WiFi guest est un des usages les plus connus en ce qui concerne les réseaux WiFi. Il consiste à partager l'accès à internet de son établissement avec des visiteurs externes.

Les premiers bâtiments qui peuvent bénéficier de ce service sont :

- Bâtiment Terre Rouge à Belval
- Bâtiment Aldringen à Luxembourg-Ville

D'autres bâtiments administratifs suivront sous peu.

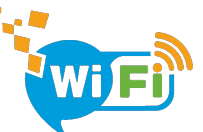

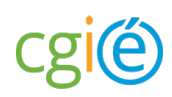

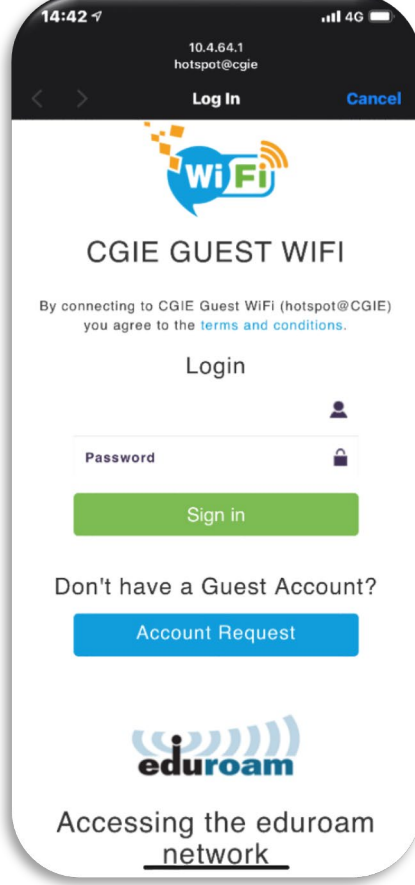

## **Un portail captif pour se connecter au WiFi guest**

Pour se connecter, il suffit que le visiteur scanne une seule fois avec son téléphone portable ou sa tablette le code QR affiché (voir annexe) à des endroits stratégiques du bâtiment (entrée, salles de réunion etc.). À ce moment, il est redirigé automatiquement vers le portail captif.

Si le visiteur ne détient pas encore de login et de mot de passe, il peut en créer un. C'est avec ce login et mot de passe que le visiteur peut accéder au réseau WiFi de l'établissement.

Chaque login va expirer après une période de 6 semaines. En cas de besoin, le visiteur peut en créer un nouveau pour se connecter.

Le compte visiteur une fois activé moyennant un appareil mobile, le visiteur peut également se connecter au réseau WiFi de l'établissement avec son ordinateur portable. Au moment de la connexion, l'utilisateur est automatiquement redirigé vers le portail captif qui lui permettra de se connecter avec son login et mot de passe.

Bien évidemment toutes nos bornes WiFi continueront à diffuser le réseau **eduroam** qui est accessible à tous les détenteurs d'un compte IAM du CGIE. Nous recommandons à ces derniers de préférer le réseau eduroam au WiFi guest.

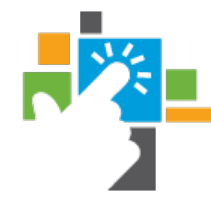

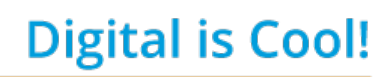

we make IT happen @ CGIE

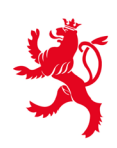

LE GOUVERNEMENT DU GRAND-DUCHÉ DE LUXEMBOURG Ministère de l'Éducation nationale, de l'Enfance et de la Jeunesse

Centre de gestion informatique de l'éducation

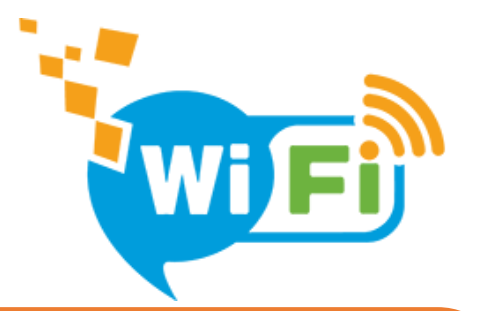

## **ACCÈS VISITEURS**

Le CGIE vous propose un accès Wifi temporaire:

**SSID:** hotspot@cgie

**Key:** CGIE.makes.IT.happen

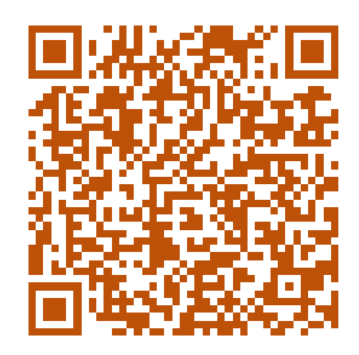

## **ACCÈS EDUROAM**

Le CGIE offre aux utilisateurs de l'Éducation nationale un accès sécurisé au réseau sans fil "eduroam". Pour plus d'information sur le réseau eduroam et la configuration d'accès:

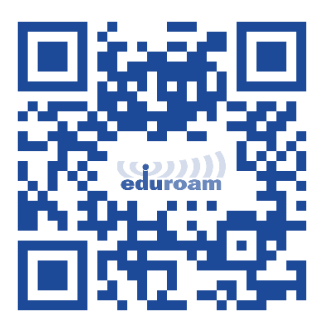

**[http://eduroam.cgie.lu](http://eduroam.cgie.lu/)**

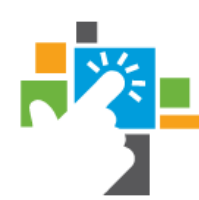

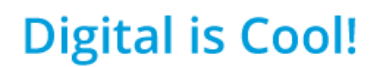